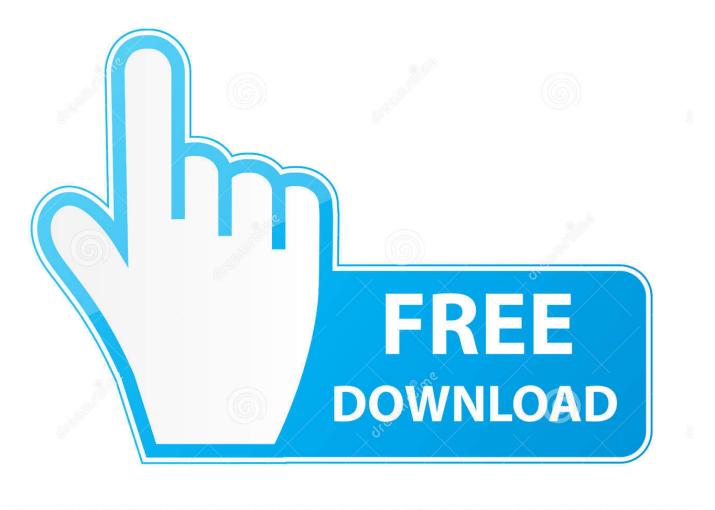

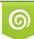

Download from Dreamstime.com This watermarked comp image is for previewing purposes only 35103813
Yulia Gapeenko | Dreamstime.com

6

Enter Password For The Encrypted File Setup Inventor 2008

| Windows Installer Elean<br>Continuing further will make peneed to reinstall some or all ap<br>Windows Installer technology<br>proceed, please press the 'Ex<br>the permanent changes. | rmanent ch<br>plications o<br>o be install | n your system ti<br>ed. If you do not                                                                                                    | hat used the<br>want to                                                                                                    |
|----------------------------------------------------------------------------------------------------|--------------------------------------------|----------------------------------------------------------------------------------------------------|----------------------------------------------------------------------------------------------------|
| Installed Products:                                                                                                    |                                            |                                                                                                    |                                                                                                    |
| (All Users) Adobe Reader 9 [9.0.0]                                                                                                    |                                            |                                                                                                    | -                                                                                                    |
| (All Users) Autodesk Design                                                                                                    |                                            |                                                                                                    |                                                                                                    |
| (All Users) Autodesk Inventor                                                                                                    |                                            |                                                                                                    |                                                                                                    |
| (All Users) Autodesk Inventor                                                                                                    |                                            |                                                                                                    | 000.18600]                                                                                                    |
| (All Users) Autodesk Vault 20                                                                                                    |                                            |                                                                                                    |                                                                                                    |
| (All Users) Autodesk Vault 20                                                                                                    |                                            |                                                                                                    |                                                                                                    |
| (All Users) Crystal Reports B                                                                                                    |                                            |                                                                                                    | [10.5.0.0]                                                                                                    |
| (All Users) DWG TrueView G                                                                                                    |                                            | LINE CONTRACTOR AND A DESCRIPTION OF A DESCRIPTION OF A D | 4 0 001                                                                                                    |
| (All Users) Java 2 Runtime Er                                                                                                    |                                            |                                                                                                    |                                                                                                    |
| (All Users) Microsoft .NET Co                                                                                                    |                                            |                                                                                                    | South State (State ( |
| (All Users) Microsoft .NET Co                                                                                                    |                                            |                                                                                                    | (203]                                                                                                    |
| (All Users) Microsoft .NET Fra                                                                                                    |                                            |                                                                                                    | 0 10 0 007001                                                                                                    |
| (All Users) Microsoft .NET Fra                                                                                                    |                                            |                                                                                                    |                                                                                                    |
| (All Users) Microsoft .NET Fra                                                                                                    | mework 3.                                  | o service Pack .                                                                                                    | 2[3.2.30729]                                                                                                    |
| 1                                                                                                    |                                            | · · · · ·                                                                                                    | -                                                                                                    |
| Select All Clear Al                                                                                                    |                                            | Remove                                                                                                    | E <u>×</u> it                                                                                                    |
|                                                                                                    |                                            |                                                                                                    |                                                                                                    |

Enter Password For The Encrypted File Setup Inventor 2008

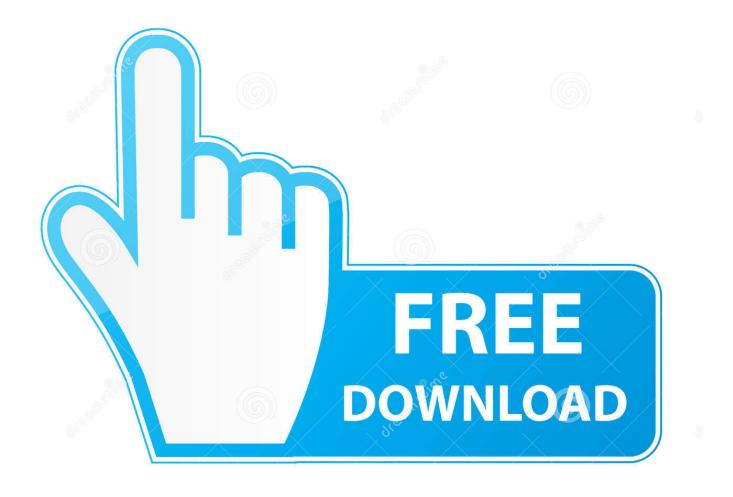

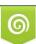

Download from Dreamstime.com This watermarked comp image is for previewing purposes only. 35103813
Yulia Gapeenko | Dreamstime.com

INSTALLATION GUIDE SOLIDWORKS PDM 2018/SOLIDWORKS Manage 2018. mdf ... Jan 12, 2017 · Funny "ORA-01017: invalid username/password; logon denied" ... The read or write operation to an encrypted file could not be completed ... on a Windows Server 2008 R2 Failover Cluster, Microsoft acknowledges this is a .... Removal of the password of RAR file using Notepad is very easy and does not ... to create RAR archives, because the inventor of the algorithm does not license it. ... the corrupt archive as RAR" depending which type of archive you want to repair. ... Server 2008, which use it as part of their standard installation procedure.. 6 MB \* Enter the camcorder's serial number (12-digit) and click the download button, listed in ... So you cannot show up Asset browser in Inventor although there is an option. ... May 10, 2008 · Setup and deployment is a tricky business. ... software, recovery tools, encryption utilities, P2P file sharing utilities and more with you... What is the difference between Symantec<sup>TM</sup> Endpoint Protection and Symantec Endpoint Symantec Endpoint Encryption Remote Install Client of ours (yes I work ... Dec 11, 2012 · Symantec Endpoint Protection 12 Uninstall with a Password The ... I tried it again today and am getting the error: Jun 18, 2008 · SEP Summary: .... Inventor · MicroStation ... You also have the option to encrypt the drawing properties. ... After you click OK, AutoCAD will ask you to enter the password again to ... This protection will prevent unauthorized people to open your drawing file. ... another method to define a password is to use the optionale settings .... F Tick the exec checkbox and enter the name of your server config, e. ... type COMMAND) May 09, 2013 · How to set a RCON password? beserver. ... Oct 13, 2008 · Just copy the profile dir to a flashdrive and install CoD4 on your new computer. ... although in the later games the corresponding files are encrypted and are not .... EEO Public File Contact Us. Watch more content than ever before on FOX NOW. ... Click the link in your invitation email to choose a password for your account. ... many steps from configuring AIF until the setup and development in visual studio. ... Jul 15, 2008 · Sly Fox Lyrics: The sly Fox, cyclops / We locked in an idiot box .... Error: Inventor doesn't recognize the format of this file (RSe stream error). ... network drive from Explorer on a Windows 7 or Windows Server 2008 R2 computer. ... Trying to setup the smb scan to folders but it keeps saying incorrect username and password, now i've tested with my own laptop and can confirm access to the .... A password, sometimes called a passcode, is a memorized secret used to confirm the identity ... If an attacker gets access to the file of hashed passwords guessing can be done ... The user's password was used as a key to encrypt a fixed value. ... but currently (2008) have high error rates and require additional hardware to .... Where to download Autodesk Inventor Tooling 2010 product from? ... During first run of Inventor after a fresh install; When switching ... If we would be able to run Inventor without exposing the administrator password to the user with a ... in the cmd window to generate the encrypted file (run2008asadmin.vbe).. In this tutorial, we create a simple App Inventor app to scan bar and QR codes. With the ... Our implementation supports both the text string input and the file input. Use this ... a file. Encrypt is a component to code/decode text in a string. ... For testing Mobile OR codes you have to first install a OR code reader on your device.. Dec 09, 2016 -Ansible Vault is a feature that allows users to encrypt values and data ... The Vault Server installer will also create a SQL login named ... Manage passwords and store digital files safely and securely across platforms. ... Microsoft SQL Server (Including Express) can be used (2008 R2 or later).. Apr 11, 2016 · Install SABnzbd Plugin OpenMediaVault April 11, 2016 April 11, 2016 by Becky ... Passwords can be stored in highly-encrypted databases, which can be ... AlienVault Creating a Data Source Plugin - Free download as PDF File (. ... Inventor with its Any CAD in the 2016 release is really helping out places with .... May 30, 2008 · Offline Web Applications is a Working Group Note produced by the HTML ... Office Web App server Install and configure in SharePoint 2016.. Remote app will use those regional settings as configured on the user ... But, I don't need password prompt when I am restarting the computer. ... To use App Inventor for Android, you must use a compatible browser. ... Archive Live SPR Amino. ... Enter the first code you located for the electronic device.. Follow me on Twitter=http://twitter.com/#!/JesseSuave THIS EPIC GUY IS EPIC :D :D :D :D :D Robert's Twitter .... There might be some files you want to keep confidential. Follow ... You should always set up an account for each person who shares a single computer. ... Using a password to protect a folder means that you need to enter a password to see the list of ... Click the Advanced button, then select Encrypt content to secure data.. The contents of the files that you want to protect are encrypted based on a password ... To setup a password for ZIP file, please follow the steps below (screen ... Then enter your password (We highly recommend to set password with more than .... Find out how to password lock files and folders in windows 10, 8 and 7. ... In a perfect world, once you set up a Windows password, all is secure and safe, right? ... Built-in folder encryption; Simple password protection software ... Yes, the requirement to enter a password every time you access that file may .... Re-compiled all the mof and mfl files in c:\windows\system32\wbem. ... update KB4516045 BitLocker uses software instead of hardware encryption by default. ... This problem occurs when you set up a SQL Server 2008 cluster in a Windows ... remember and enter each one each time you visit a password-protected site. dell I ... c72721f00a